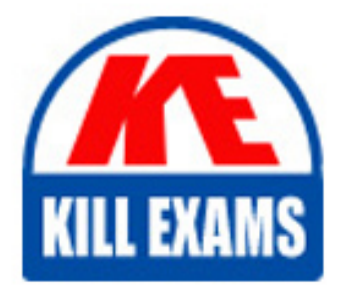

**QUESTIONS & ANSWERS** Kill your exam at first Attempt

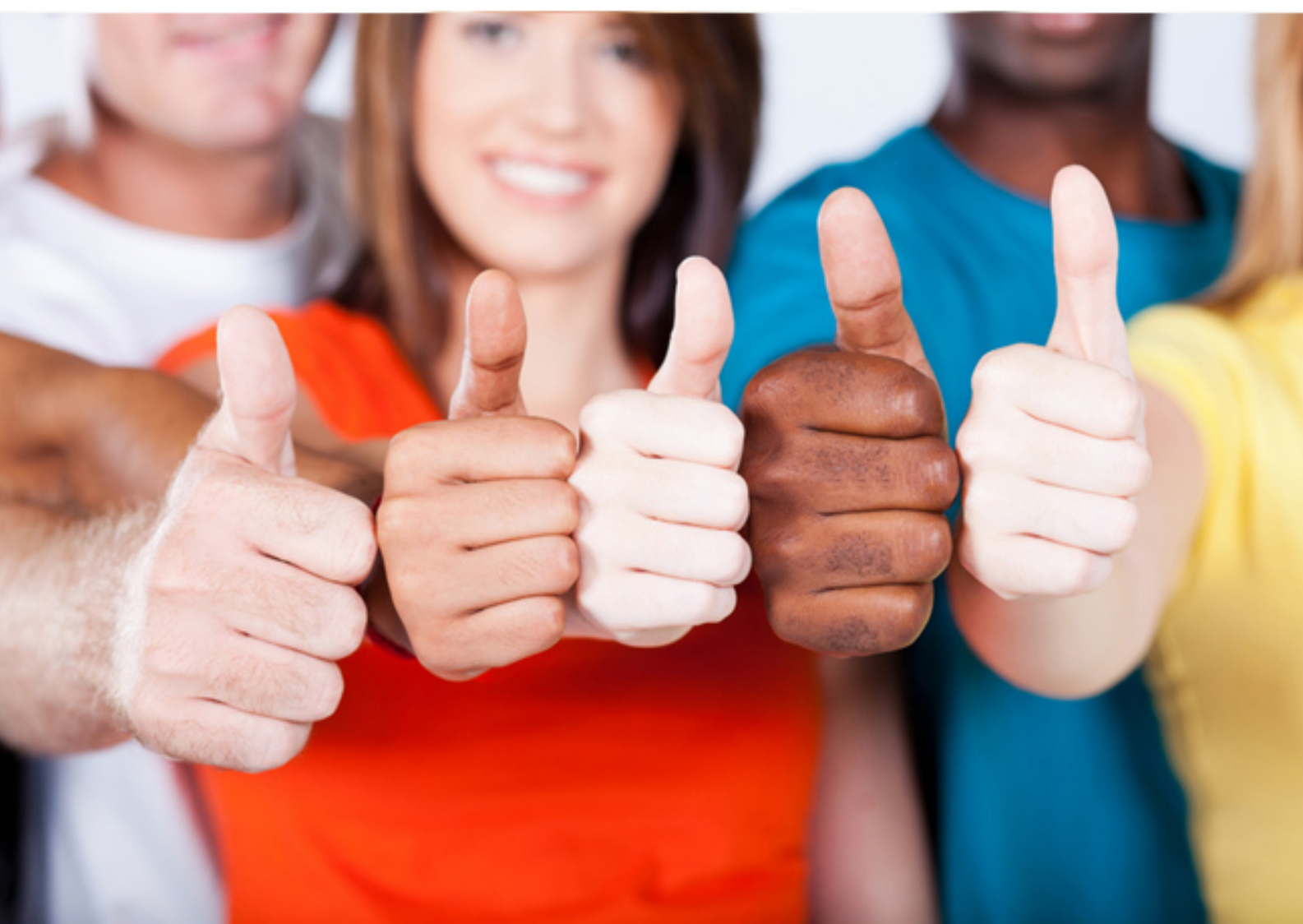

**Oracle**

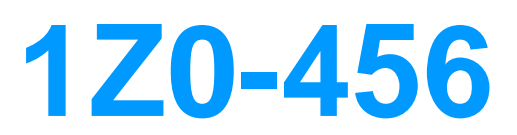

Oracle Fusion Customer Relationship Management 11g Sales Essentials

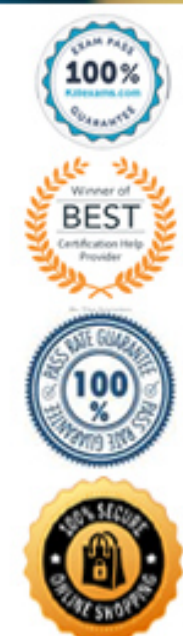

D. Open the flat file in a text editor, and manually delete the data in each row for the appropriate field.

E. Enter a constant value for the field during the import process.

# **Answer:** B

## **Explanation:**

Source File Options Map each column that the source file is expected to contain with a specific attribute. The following table describes the details pertaining to columns provided in the source file: Source Column, Description

\* Sequence The sequence number in which the columns are expected to be provided in the source file. Two rows cannot have the same sequence number.

\* Column Name The column name expected in the source file if a header row is included, or more generic values such as Column A, Column B, and so on, if the header row is not included for Text file types. The tagging structure is represented for XML file types.

Column Width Use when the delimiter value is fixed width for Text file types only.

\* Ignore Ignore the source file column to exclude the data from being imported.

\* Required If selected, a value must exist in the source file or the row will not be imported.

#### **Reference:**

Oracle Fusion Applications Sales Implementation Guide, Source File Options

#### **QUESTION: 123**

As a sales administrator, you are asked to complete the quota plan for a year. Which batch process should you run to complete the quota plan?

- A. CloseSalesQuotaPlan
- B. DisableSalesQuotaPlan
- C. CompleteSalesQuotaJob
- D. RetireSalesQuotaJob
- E. RetireSalesQuotaPlan

## **Answer:** A

#### **QUESTION: 124**

A company wants to use the Assessment template as part of their lead processing. Select the correct sequence of activities of activities for creating the Assessment template in Oracle Fusion Sales.

A. Enter Assessment Template Details --> Configure Ratings --> Enter Questions and Responses --> Associate Task Templates --> Configure Score Rating attributes--> EditQuestions/ Weights

B. Edit Questions/ Weights --> Enter Assessment Template Details --> Configure Score Ration attributes --> Enter Questions & Responses --> Associate Task Templates --> Configure Ratings

C. Enter Assessment Template Details --> Configure Ratings --> Enter Ouestions  $\&$ Responses -- > Edit Questions/Weights --> Configure Score Rating attributes --> Associate Task Templates

D. Edit Questions/Weights --> Enter Assessment Template Details --> Enter Questions & Responses --> Configure Score Rating attributes --> Associate Task Templates --> Configure Ratings

E. Enter Assessment Template Details --> Enter Questions & responses--> Configure Ratings --> Edit Questions / Weights --> Configure Score Rating attribute --> Associate Task Templates

## **Answer:** C

#### **Explanation:**

Ratings A rating is a textual qualification such as Excellent. There are three delivered ratings in the assessment template: Excellent, Average, and Poor. Ratings provide a metric other than a numerical score for qualifying the outcome of an assessment. Ratings are created at the beginning of the assessment template creation process (not B, not D, not E). They are later applied to possible responses to questions in the template, which associates each rating with a score. An appropriate feedback will be displayed to you based on the completed assessment score once you submit an assessment. When setting up ratings and applying them to possible responses, it is important to remember that they and their associated feedback text will eventually display as part of the overall assessed health of a business object. Associated Task Templates A task template is an instruction to generate a group of related activities. You can associate task templates with an assessment template in order to recommend tasks that should be performed after an assessment has been done for a business object. When you associate task templates with an assessment template, you can indicate a score range for each task template, and based on the total score of any assessment that uses your template, one or more task templates will be recommended as follow-up activities. In order for a task template to be available to associate with an assessment template, it must be assigned to the same business object type as that assigned to the assessment template, and it must have a subtype of Assessment. Ensure that you have set up task templates correctly before attempting to associate them to assessment templates (not A).

## **Reference:**

Oracle Fusion Applications Sales Implementation Guide, Assessment Templates: Points to Consider

## **QUESTION:** 125

For a sales quota plan, a sales administrator selects a territory quota formula and, seasonality factor group to apply to all territories. However, for one specific territory, the sales administrator selects a different territory quota formula and a seasonality factor group. Which statement is correct?

A. Territory quota formula and seasonality factor group of a sales quota plan override territory quota plan options.

B. Only seasonality group of a sales quota plan overrides seasonality factor group of a territory quota plan.

C. Territory quota formula and seasonalityfactor group of a territory quota plan override sales quota plan options.

D. Only territory quota formula of a sales quota plan overrides territory quota formula of a territory quota plan.

## **Answer:** C

## **Explanation:**

Sales Quota Plan A sales quota plan covers a period of one year. The administrator selects territories to include in the quota setting process, and can optionally add territory proposals to allow the setting of quotas for proposed territories. For the sales quota plan options, the administrator selects an adjustment threshold, a territory quota formula, and a seasonality factor group to apply to all territories. Territory options override sales quota plan options. For example, the territory quota formulas and seasonality factor groups selected for individual territories override the formulas selected for all territories.

#### **Reference:**

Oracle Fusion Applications Sales Implementation Guide, Sales Quota Plan

#### **QUESTION: 126**

You are working as a consultant for a company that is upgrading to Oracle Fusion CRM. Currently, you are configuring the Fusion Assignment Objects. After meeting with the customer, they have decided that they would like the leads assignment object to send leads based on customer size to specific territories. Select the true statement.

A. This can't be done because assignment objects contain work objects, but not candidate objects.

B. This can't be clone because assignment objects contain candidate objects,but notwork objects.

C. This can't be done because assignment objects can contain candidate objects or work objects, but not both.

D. This can't be done because assignment objects can contain both candidate objects and work objects, but can't limit by customer size.

E. This scenario can be successfully created in Oracle Fusion CUM.

# **Answer:** E

#### **Explanation:**

Attributes are elements in the view object defined for an assignment object. For each assignment object, you can select one or more attributes that you want to use when

configuring assignmentrules or mappings. For example, for a work object like sales account, you might choose the attributes of Named Account Flag, Customer Size, and Organization Type.

Note: The work object, candidate object, and attributes are components that fit together to create assignment objects that are used in rule-based and territory-based assignment. Work objects are business objects that require assignment such as leads and opportunities. Candidate objects are business objects such as resources and territories that are assigned to work objects. When you create candidate objects, you can select attributes for them that are later used in rules or mappings. These candidate objects also become candidates that are available for association when you create work objects. When you create work objects, you can select attributes for them also, as well as associating one or more candidates.

## **Reference:**

Oracle Fusion Applications Sales Implementation Guide, How Assignment Object Components Work Together

# **QUESTION:** 127

A Template administrator is creating a new assessment template for capturing assessment data of the sales lead. Identify the three out of the box template types available in Oracle Fusion CRM.

- A. Lead
- B. Opportunity
- C. Opportunity Revenue Line
- D. Customer
- E. Product

## **Answer:** A, B, E

## **Explanation:**

A: Lead assessment templates enable a uniform assessment implementation across leads and provide guidance to sales resources to move the leads further along the sales cycle. Assessment templates enable the analysis and scoring of an opportunity object, such as a product(E), a competitor, or an opportunity(B)overall. After selecting an assessment type, you enter a series of responses to achieve a weighted score. This score then helps determine the success rate of the opportunity

Note: Assessment templates enable you to evaluate the health of a particular business object, such as an opportunity product, an opportunity competitor, or an opportunity overall. An assessment template consists of a set of weighted questions and possible responses that arescored. After selecting the appropriate assessment type, you enter responses for all the questions in an assessment template, and achieve a score once the assessment is submitted. This score is used to evaluate the health of the business object. For example, the score could help determine the success rate of the parent opportunity.

## **Reference:**

Oracle Fusion Applications Sales Implementation Guide, Assessment Templates: Points to Consider

## **QUESTION:** 128

Developer1 and Developer2 work for a large manufacturing company that has recently purchased Fusion. Both developers have been asked to import data from the company's legacy system. Developer1 configures the Opportunity import job while Developer2 configures the Customers import job. During the mapping configuration, Developer 1 selects the Lock check box. Identity the two true statements based on this scenario.

A. Developer l can use and edit the mapping.

- B. Developer1 can use the mapping for import, but cannot edit the mapping.
- C. Developer1 can edit the mapping, but cannot use the mapping for import.
- D. Developer1 cannot use the mapping for import or edit the mapping.
- E. Developer2 can use and edit the mapping.
- F. Developer2 can use the mapping for import, but cannot edit the mapping.
- G. Developer2 can edit the mapping, but cannot use the mapping for import.
- H. Developer2 cannot use the mapping for import or edit the mapping.

## **Answer:** A, F

## **Explanation:**

Lock: If selected, prevents any user, other than the creator of the mapping, from editing the mapping.

#### **Reference:**

Oracle Fusion Applications Sales Implementation Guide, Import Options

#### **QUESTION: 129**

Identify two activities that the Refresh Forecast process performs during a sales forecast.

A. updates the latest changes to the territory hierarchy

B. ensures that the forecasting schedule is generated and has the correct due date

C. keeps future unfrozen forecast synchronized with the current opportunity data

D. verifies that the opportunities are present with revenue line Items, and notifies the user

if the revenue line items are missing

E. keeps the forecast items that no longer meet forecast criteria

**Answer:** B, C

## **Explanation:**

The periodic process Refresh Forecast updates the forecast hierarchy from the territory hierarchy for unfrozen forecasts nightly or as scheduled. When a salesperson's forecast is past due, the periodic synchronization fully updates the next forecast that is now due.

## **Reference:**

OracleFusion Applications Sales Implementation Guide, Run Refresh Forecast Process

## **QUESTION: 130**

You are the CRM administrator of a new project to revitalize the lead Assignment manager rules to ensure the proper sales salesperson is getting assigned based on new geographies and current workloads. Select the three Fusion Assignment Manager components that should be part of your planning process to plan the configuration of Assignment Manager.

- A. Assignment Criteria
- B. Business Objects
- C. Resources
- D. Schedules
- E. Attributes
- F. Dynamic Assignment

## **Answer:** A, C, E

## **Explanation:**

A: Leads can be automatically assigned through Assignment Manager by associating assignment criteria to assignment rules. An assignment rule can have one or more assignment criteria. For example, all leads lower than a certain deal size, and for a specific product are all assigned to a specific Partner resource. Another example of creating an assignment rule might be if you want all leads that are generated based on a specific campaign, such as a CEO round table discussion event, assigned to a specific salesperson. C, E: You can specify assignment rules and rule sets for assignment of resource candidate objects to the lead work object. Assignment Manager uses rules to evaluate and recommend candidate assignments for your specified lead work objects. Assignment rules are created using work objects, candidate objects, attributes, and conditions. You can use multiple types of assignment rules and rule sets for assignment of candidate objects, such as rank, qualification status, and resources, to the lead work object. For example, you can specify the assignment rule that assigns resources to sales leads by assigning individual sales resources that meet the rule criteria.

#### **Reference:**

Oracle Fusion Applications Marketing Implementation Guide. Lead Assignment Rules: Explained

# **QUESTION:** 131

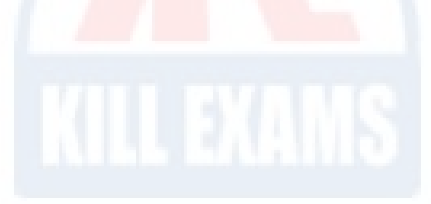

Identify two activities that the Refresh Forecast process performs during a sales forecast.

A. updates the latest changes to the territory hierarchy

B. ensures that the forecasting schedule is generated and has the correct due date

C. keeps future unfrozen forecastsynchronized with the current opportunity data

D. verifies that the opportunities are present with revenue line items, and notifies the user if the revenue line items are missing

E. keeps the forecast items that no longer meet forecast criteria

## **Answer:** B, C

# **Explanation:**

The periodic process Refresh Forecast updates the forecast hierarchy from the territory hierarchy for unfrozen forecasts nightly or as scheduled. When a salesperson's forecast is past due, the periodic synchronization fully updates the next forecast that is now due.

## **Reference:**

OracleFusion Applications Sales Implementation Guide, Run Refresh Forecast Process

# **QUESTION:** 132

You are the CRM administrator of a now project to revitalize the Lead Assignment Manager rules to ensure the proper salesperson is getting assigned based on new geographies and current workloads. Select the three Fusion Assignment Manager components that should be part of your process to plan the configuration of Assignment Manager.

A. Assignment Criteria

- B. Business Objects
- C. Resources
- D. Schedules
- E. Attributes
- F. Dynamic Assignment

## **Answer:** A, C, E

# **Explanation:**

A: Leads can be automatically assigned through Assignment Manager by associating assignment criteria to assignment rules. An assignment rule can have one or more assignment criteria. For example, all leads lower than a certain deal size, and for a specific product are all assigned to a specific Partner resource. Another example of creating an assignment rule might be if you want all leads that are generated based on a specific campaign, such as a CEO round table discussion event, assigned to a specific salesperson. C, E: You can specify assignment rules and rule sets for assignment of

resource candidate objects to the lead work object. Assignment Manager uses rules to evaluate and recommend candidate assignments for your specified lead work objects. Assignment rules are created using work objects, candidate objects, attributes, and conditions. You can use multiple types of assignment rules and rule sets for assignment of candidate objects, such as rank, qualification status, and resources, to the lead work object. For example, you can specify the assignment rule that assigns resources to sales leads by assigning individual sales resources that meet the rule criteria.

## **Reference:**

Oracle Fusion Applications Marketing Implementation Guide. Lead Assignment Rules: Explained

# **QUESTION:** 133

After successfully performing a test import of customer data, you realize that you have forgotten a key field. Which two steps can be performed to edit the import mapping information?

A. Navigate to the task: Manage File Import Mappings. Search for the correct mapping and add the new field.

B. Navigate to the Manage Import Activities dashboard and drill down on the hyperlink in the import activity's Name column. Add the new field.

C. Navigate to the task: Edit customer Mappings. Search for the correct mapping and add the now Field.

D. Navigate to the manager import Activities dashboard and drill down on the hyperlink in import mapping column. Add the new field.

E. Navigate the manage Import Activities dashboard and drill down the hyperlink in the status column. Download the attachment in the mapping column. Edit the attachment by using a text editor. Upload the new mapping.

**Answer:** B, D

## **Explanation:**

An import mapping, which details the mapping between source file columns and contract attributes, is provided in the Edit Import Activity: Map Fields page for your use, but you can define additional import mappings if required.

## **Reference:**

Oracle Fusion Applications Enterprise Contracts Implementation Guide, Importing Contracts From a Source File

# For More exams visit https://killexams.com/vendors-exam-list

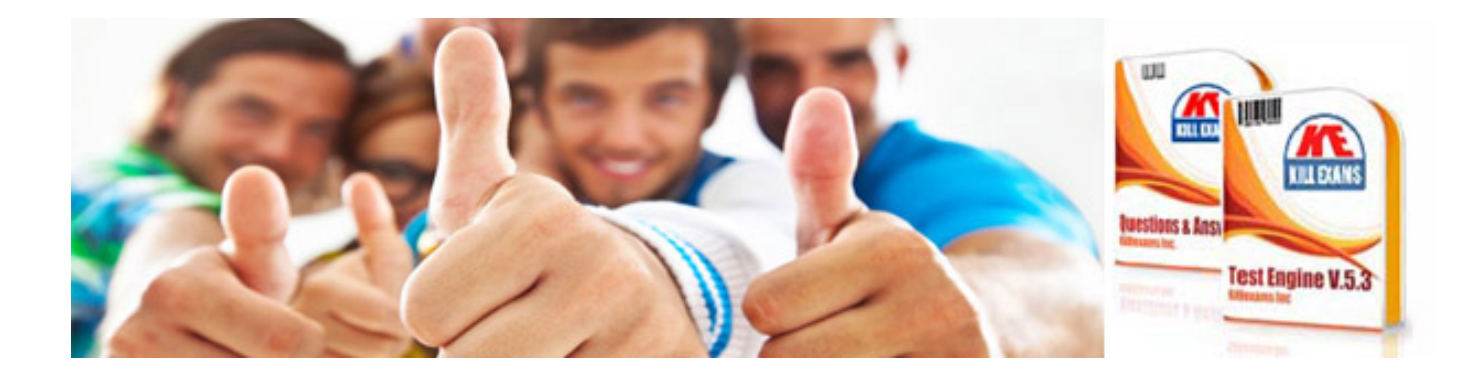

*Kill your exam at First Attempt....Guaranteed!*